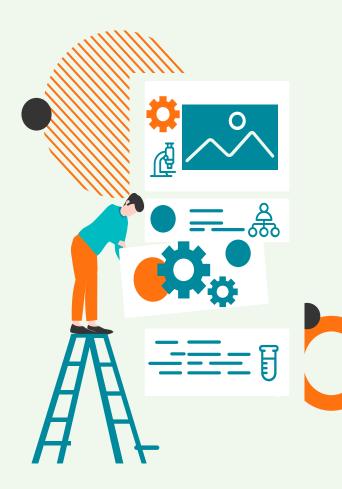

# Intuitive **Containerization** for ML inference with Garden

Will Engler willengler@uchicago.edu

#### **Accelerate Team**

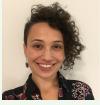

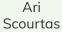

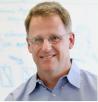

Ian Foster

Nick Saint Ryan Chard Kyle Chard Tyler Skluzacek Raf Vescovi Noah Paulson Isaac Darling Mark Muchane

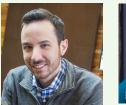

**Owen Price** 

Skelly

Ben Blaiszik

Max Tuecke Phillip Kim Chase Jenkins Allison Daemicke

Jennifer Jin

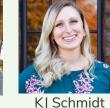

Ben

Galewsky

t Wi

Will Engler

Logan

Ward

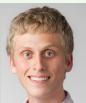

Marcus Schwarting

### NIST CHMaD

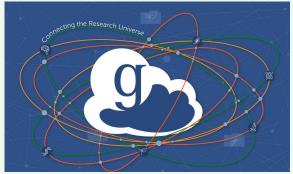

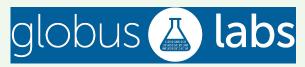

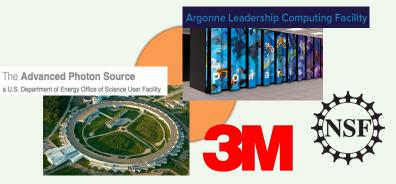

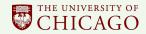

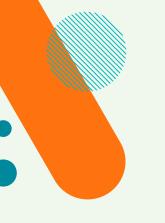

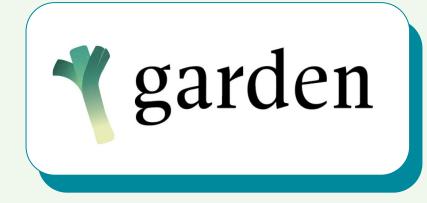

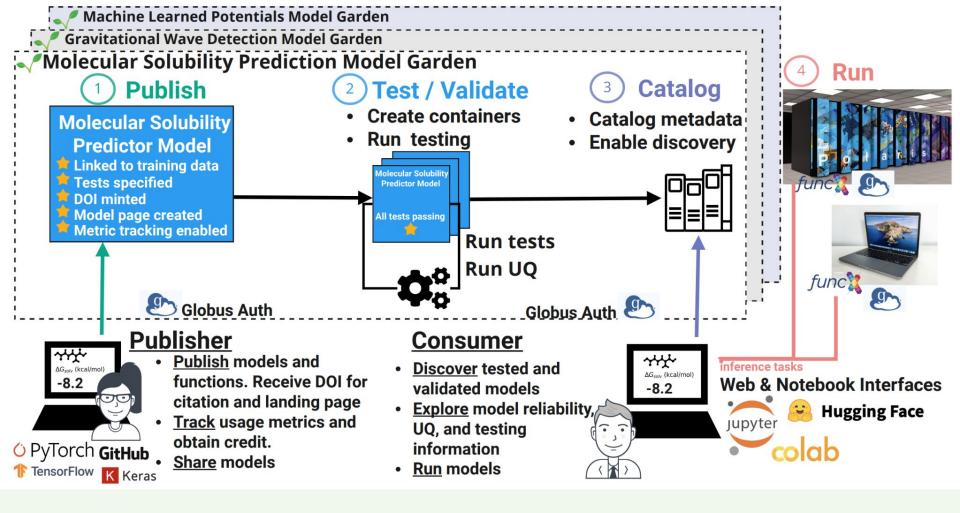

### **Big Plans**

- Benchmarking families of related models
- Hosting large models like (Alpha|Open)Fold and LLMs
- Tending Gardens as hubs for different subfields of scientific AI research

#### **Atom Position Finding on HR-STEM SRTiO3**

1 52 contributors 1 1k favorites 1 8 models

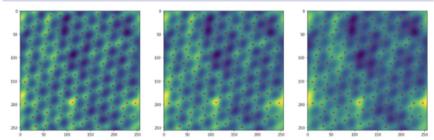

Input: HR-STEM images of SrTiO3 (2000 training, 500 test) Predict: All atomic positions Benchmark: Position accuracy (angstroms)

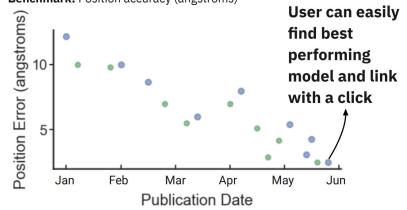

#### **Nailing The Basics First**

Currently solving for Chris\*

\*people who need to translate scientists' GitHub repos into runnable & citable artifacts • What is Chris\* trying to do?

- Getting models ready for a paper publication
  - Models are small (generally < 100MB)</li>
- Needs a DOI and metadata for citations
- Not just citable, runnable
  - Hosted inference API
  - A way to use the models in a production workload

#### **Both Sides**

- 1. What does it look like for the consumer?
  - a. We have a solid prototype
- 2. What does it look like for the publisher?
  - a. We're iterating on this

#### **Consumer's POV**

- Find a Garden that's relevant to you
  - Maybe you searched on thegardens.ai
  - Maybe you were linked from a publication
- Try it on your own data with the Garden SDK
  - Pull in a garden by its DOI
  - Calling methods on the garden launches a Globus
    Compute task that runs the ML function

### **Publisher's POV (Chris!)**

- Lots of prospective users currently use Colab to release models with papers
  - You can't mess up your venv
  - You have a tight feedback loop between installing libraries and testing your code

#### **Can We Get Close To That Ease Of Use?**

- garden-ai notebook create –python 3.10 –flavor torch
- garden-ai notebook publish my-notebook.ipynb

#### How Publishing a Notebook Works

- Start: User points to a notebook. End: They see their updated Garden online with a new Globus Compute function attached to it.
- Process
  - Spin up the base container the user specified.
  - Run the contents of the notebook in it. Side effects like library installation are fine.
  - Use dill to save the state of the notebook interpreter in a session.pkl. Save it in the container.
  - Register the container with Globus Compute.
  - Register a function with Globus Compute that uses the container. The function loads the interpreter context and calls the function the user tagged with the @garden\_pipeline decorator

### **Thank You!**

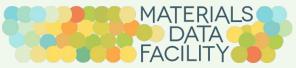

## https://www.materialsdatafacility.org

This work was performed under financial assistance award 70NANB14H012 from U.S. Department of Commerce, National Institute of Standards and Technology as part of the <u>Center for Hierarchical Material Design (CHiMaD)</u>. This work was performed under the following financial assistance award 70NANB19H005 from U.S. Department of Commerce, National Institute of Standards and Technology as part of the Center for Hierarchical Materials Design (CHiMaD).

### DLHub 🖧

#### https://www.dlhub.org Funding: 2018 Argonne Adv. Computing LDRD

This work was supported in part by Laboratory Directed Research and Development funding from Argonne National Laboratory under U.S. Department of Energy under Contract DE-AC02-06CH11357. We also thank the Argonne Leadership Computing Facility for access to the PetrelKube Kubernetes cluster and Amazon Web Services for providing research credits to enable rapid service prototyping. This research used resources of the Argonne Leadership Computing Facility, a DOE Office of Science User Facility supported under Contract DE-AC02-06CH11357.

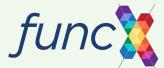

This work was supported by the National Science Foundation under NSF Award Number: 2004894 Collaborative Research: Frameworks: funcX: A Function Execution Service for Portability and Performance

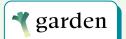

This work was supported by the National Science Foundation under NSF Award Number: 2209892 "Frameworks: Garden: A FAIR Framework for Publishing and Applying AI Models for Translational Research in Science, Engineering, Education, and Industry".

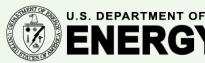

Argonne National Laboratory is a U.S. Department of Energy laboratory managed by UChicago Argonne, LLC.

Contact: KJ Schmidt (kjschmidt@uchicago.edu)

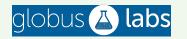

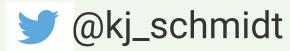

## **Thank You**

CREDITS: This presentation template was created by **Slidesgo**, including icons by **Flaticon**, and infographics & images by **Freepik**.